### **PocketTube For Chrome Crack Latest**

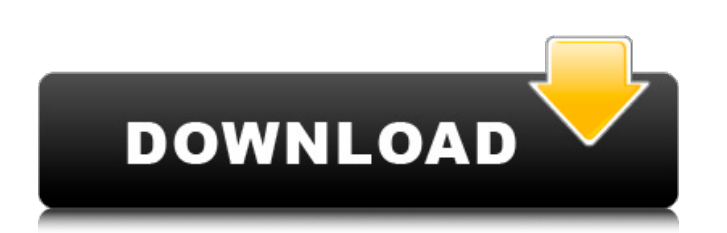

#### **PocketTube For Chrome Crack+ Patch With Serial Key [Mac/Win] (Latest)**

PocketTube is a free and fast YouTube extension that helps you get the most out of your YouTube experience. It automatically categorizes your subscriptions based on topics, groups your subscriptions and connects you to your favorites. Every time you start the extension or add a new subscription, the sidebar is repopulated with your new subscriptions. PocketTube works both on desktop and mobile and brings all the premium features to the smallest screen. FEATURES \* Automatically categorizes your subscriptions based on topics (for example, movies, TV, music…) \* Groups your subscriptions and connects you to your favorites, all in one place. \* It keeps you up to date with new videos, since PocketTube knows what new content you're most interested in. \* Revive the sidebar by clicking the icon at the bottom of the screen. \* Automatically check for new videos on your subscriptions. \* Automatically hide in the sidebar all the subscriptions that have already been grouped. \* Quickly see what videos are trending on YouTube. \* Messages and emails are sent right from the sidebar, so you always know what new content is trending. \* Sets a screenshot as your background image. \* Choose a background color from the extension's settings. \* Comes with an option to hide the sidebar. \* The ads and related videos are skippable. WHAT'S NEW - Added support for Android 17. - Added support for iOS 12. - Fixed an issue with the Home widget. - Option to hide the sidebar. - Added support for Brazilian Portuguese. - Tweaked the look of the sidebar. - Added support for logging in and logging out. CHANGELOG 0.1 - First version. Includes basic functionality. 0.2 -Added the ability to setup groups. 0.2 - Added quick access to your subscription groups in the sidebar. 0.3 - Added support for Android 18. 0.4 - Added the ability to quickly see what videos are trending in your subscriptions. 0.5 - Fixed an issue with the Home widget. 0.6 - Changed the color of the sidebar. 0.7 - Made the iOS extension more responsive. 0.8 - Added more categories to the sidebar. 0.9 - Added support for Android 17. 0.9 - Added a countdown timer in the sidebar. 0.9 - Removed all the videos from the sidebar. 0.

#### **PocketTube For Chrome PC/Windows**

A personal subscription management tool for YouTube. The extension allows you to set up groups of subscriptions based on topics, categories, tags, and channels, and everything is liveupdated in real time. Key features: - Sort and manage subscriptions by categories, tags, channels and topics. - Subscribe to channels based on topics, categories, tags and topics. - Tag your favorite videos and subscribe to channels based on what you see. - Easily manage your subscriptions across devices with one account. - Filter subscriptions with the new icon menu on the channel feed. - Easily add and manage subscriptions from the Notification bar. - Discover new videos, channels, and videos faster. - No need to remember passwords. - Edit subscription settings like categorization or subscription type. - Keep or delete subscriptions. - Automatic updates. - More coming soon. Get More Done Take control of your text messages. With the official Moto X text app, you'll get new notifications for incoming texts, automated actions, and great battery saving features. Step 1: Read all your text messages You've already heard the best part, but you need to read all your texts! The Mail app doesn't natively support notifications for your text messages, so we've made it easy for you to check all the incoming texts. Every time you have a new text message, your phone will show a notification, and you'll be able to quickly launch the text app and check the message. Step 2: Automate message replies Stay on top of your text conversations by automatically replying to incoming texts or starting a group text conversation. Every text app has different text app rules, so we've provided a link to the rules for each app below. Check the link for the app you use regularly, or follow the link below to learn more about the text app rules for other apps. Download the text app for Android Step 3: Control when notifications interrupt your work Every app has different work modes to tell you when you should take action while working. You can easily change the mode you're working in with just a tap. Download the text app for iOS Step 4: Switching back to your calls and other notifications Want to give your inbox a rest for a little while? No problem. You'll be notified about incoming texts in the text app when you switch back to calls or other notifications. 09e8f5149f

## **PocketTube For Chrome Crack Free Download**

► Subscribe to your favorite videos in various categories! ► You can change the way it looks and organize your subscriptions! What's great about this add-on is that it's a fast, efficient and simple way of getting to your subscriptions that you might not know of. If you find these tips and tricks helpful, head over to the Chrome Web Store to give PocketTube for Chrome a shot. Clipboard is a powerful clipboard manager for Windows that allows users to store a clipboard in a text file. It also features an API that can be used to automatically copy all the text in the clipboard into a user-specified text file. Clipboard is available for Windows systems only. Clipboard is a powerful clipboard manager for Windows that allows users to store a clipboard in a text file. It also features an API that can be used to automatically copy all the text in the clipboard into a user-specified text file. StumbleUpon is a web site that connects people that find content online with other people who like what they found. It's a very visual website that makes it easy to see content on it. StumbleUpon is the best Social Networking website that lets users share the articles, images, videos that they find useful with their friends. StumbleUpon is a web site that connects people that find content online with other people who like what they found. It's a very visual website that makes it easy to see content on it. StumbleUpon is the best Social Networking website that lets users share the articles, images, videos that they find useful with their friends. How To Import YouTube Videos to iTunes? - Learn to import video from YouTube or another video host to Apple's iTunes in a few easy steps. iTunes is a great piece of software that lets you manage audio and video files on your computer. How To Import YouTube Videos to iTunes? - Learn to import video from YouTube or another video host to Apple's iTunes in a few easy steps. iTunes is a great piece of software that lets you manage audio and video files on your computer. Learn how to easily import all the videos from your YouTube account into your desktop video editor or other media hosting software. Import YouTube videos with ease through the combination of Windows Media Player, a YouTube capture application and a video conversion utility. Learn how to easily import all the videos from your YouTube account into your desktop video editor or other media hosting software. Import YouTube videos with ease through

# **What's New in the?**

Categorize your subscriptions based on topics, integrate them in the main page and sidebar, and more. Chrome Web Store has plenty of extensions to improve the user experience on the popular video-sharing website, and PocketTube for Chrome numbers among the more popular ones, and for good reason: categorize your subscriptions based on topics, integrate them in the main page and sidebar, and more. An easy way to sort everything As with most add-ons, installing doesn't take long and doesn't involve any complicated operations. Upon adding the extension to your browser, you'll see a new Subscription Groups section in your YouTube sidebar. Clicking it will allow you to create new groups, as well as see the channels you're currently subscribed to. It's needless to say that creating a group only takes a few seconds: choosing your preferred icons to assign to the groups may take more time, though. After getting this done, you can navigate to the Channels tab and start categorizing everything. The process is intuitive and shouldn't pose a problem for anyone. Besides having the groups nicely slotted in your sidebar, the extension also allows for some extra customization. Clicking its icon will reveal some settings to make use of: for instance, you can hide the grouped channels in the sidebar and move them directly to the homepage, where your recommended clips are. The extension additionally supports a Tags functionality: based on your grouped channels and the generated tags, you can view the newest videos on a topic from your favorite creators. What's more, you can also have the subscription groups inform you of any new videos directly from the sidebar through an icon: it's non-intrusive, but hiding it in the settings is possible if it bothers you. In conclusion PocketTube claims to improve the user experience on YouTube, and after some thorough testing, we can concur that it does. Privacy Policy Privacy Policy We are very concerned about your privacy. You should understand how your information is used and shared.Read Privacy Policy Security We take great care to protect your information. When you buy a product from us, we only give out information to the seller of the product.All information obtained from users is kept confidential.Read Security PolicyThe Basic Principles Of The Basic Principles Of Twitter is often a social networking internet site that is hugely well known for short updates

**System Requirements For PocketTube For Chrome:**

Windows XP (32/64bit), Vista (32/64bit), Windows 7 (32/64bit) or Windows 8 (32/64bit) Graphics Card: 128 MB of RAM DirectX 11 compatible graphics card with 256MB graphics RAM 100 MB of hard disk space CPU: Intel Core 2 Duo / AMD Athlon 64 / Pentium D equivalent or higher I have a lot of hidden information on the video guide, so you are highly encouraged to go through the video guide to

Related links:

[https://gametimereviews.com/wp-content/uploads/2022/06/Aleo\\_Flash\\_Intro\\_Banner\\_Maker\\_Keygen\\_For\\_LifeTime\\_X64\\_2022.pdf](https://gametimereviews.com/wp-content/uploads/2022/06/Aleo_Flash_Intro_Banner_Maker_Keygen_For_LifeTime_X64_2022.pdf) <http://www.antiquavox.it/sound-meditation-crack-april-2022/> [http://campustoast.com/wp-content/uploads/2022/06/My\\_Work.pdf](http://campustoast.com/wp-content/uploads/2022/06/My_Work.pdf) <https://amosfitnessandfood.com/knightwood-three-point-resection-calculator-crack-mac-win/> <https://thingsformymotorbike.club/webcam-capture-crack-april-2022/> [https://allindiaherb.com/wp-content/uploads/2022/06/SSuite\\_Office\\_\\_The\\_Fifth\\_Element\\_Crack\\_\\_\\_LifeTime\\_Activation\\_Code\\_Download\\_For\\_PC.pdf](https://allindiaherb.com/wp-content/uploads/2022/06/SSuite_Office__The_Fifth_Element_Crack___LifeTime_Activation_Code_Download_For_PC.pdf) <https://kireeste.com/bowpad-crack-free-download-mac-win-2022-latest/> <https://midwestherbaria.org/portal/checklists/checklist.php?clid=68639> [https://axisflare.com/upload/files/2022/06/ISNpnmnZLBDpzlVW1njz\\_07\\_d4689617a9a94ca6e8d64ff04883218e\\_file.pdf](https://axisflare.com/upload/files/2022/06/ISNpnmnZLBDpzlVW1njz_07_d4689617a9a94ca6e8d64ff04883218e_file.pdf) <https://healthandfitnessconsultant.com/index.php/2022/06/07/xstandard-pro-crack-for-windows-march-2022/> <https://newsandfly.com/airlines/painter-crack-keygen-full-version-mac-win/> <https://csermoocf6ext.blog/2022/06/08/listcopy-crack-product-key-win-mac-latest-2022/> <http://yarekhorasani.ir/?p=190177> <https://xn--b1aaamafp7bzaceeic3d.xn--p1ai/блог/nlib-crack-torrent-win-mac/> <http://realtorforce.com/protant-keygen-full-version-updated-2022/> <https://pneuscar-raposo.com/real-synth-crack-updated/> [https://www.plori-sifnos.gr/wp-content/uploads/2022/06/CS12\\_Master\\_Channel\\_Strip\\_\\_Crack\\_With\\_Serial\\_Key\\_Free.pdf](https://www.plori-sifnos.gr/wp-content/uploads/2022/06/CS12_Master_Channel_Strip__Crack_With_Serial_Key_Free.pdf) [https://www.cheddrbox.com/upload/files/2022/06/uo4MZ4pwgYZLczx8CiX5\\_07\\_d6096e0122bd6d872157229669282994\\_file.pdf](https://www.cheddrbox.com/upload/files/2022/06/uo4MZ4pwgYZLczx8CiX5_07_d6096e0122bd6d872157229669282994_file.pdf) <https://floating-plains-54136.herokuapp.com/cSignHelper.pdf> <http://www.kengerhard.com/ccsio-benchmark-crack-mac-win/>